# **Calculating averages in English**

**Activity 1:** *Match the correct average with the definition*

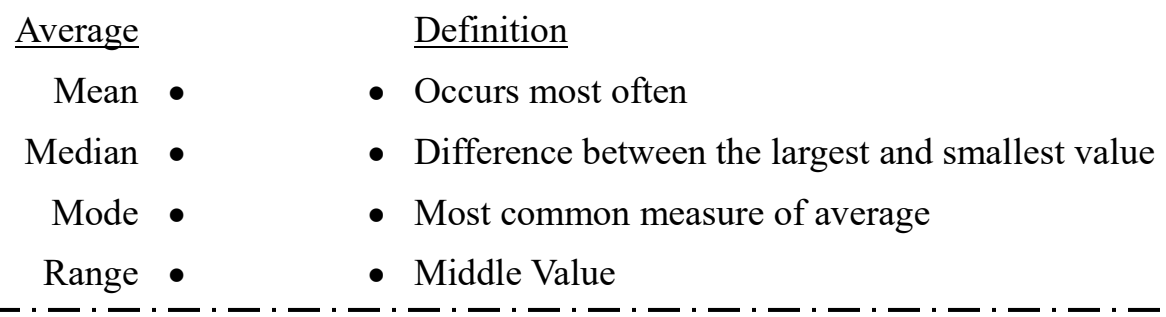

#### **Activity 2:** *Averages Example*

William is doing an experiment on the temperature in Japan. He recorded the temperature for 5 days. These were his results.

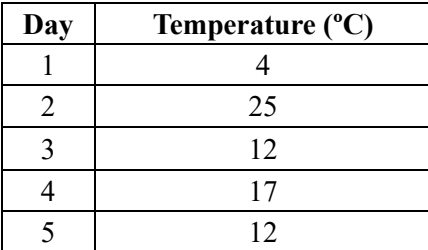

<u> 1989 - Johann Barn, mars ar breis besteht fan de Fryske kommer</u>

#### **Mean**

*The average temperature was .*

#### **Median**

*The middle temperature value was .*

## **Mode**

*The temperature which occurred most often was .*

## **Range**

*The difference between the highest and lowest temperature was .*

1.

# **Averages Practice Questions**

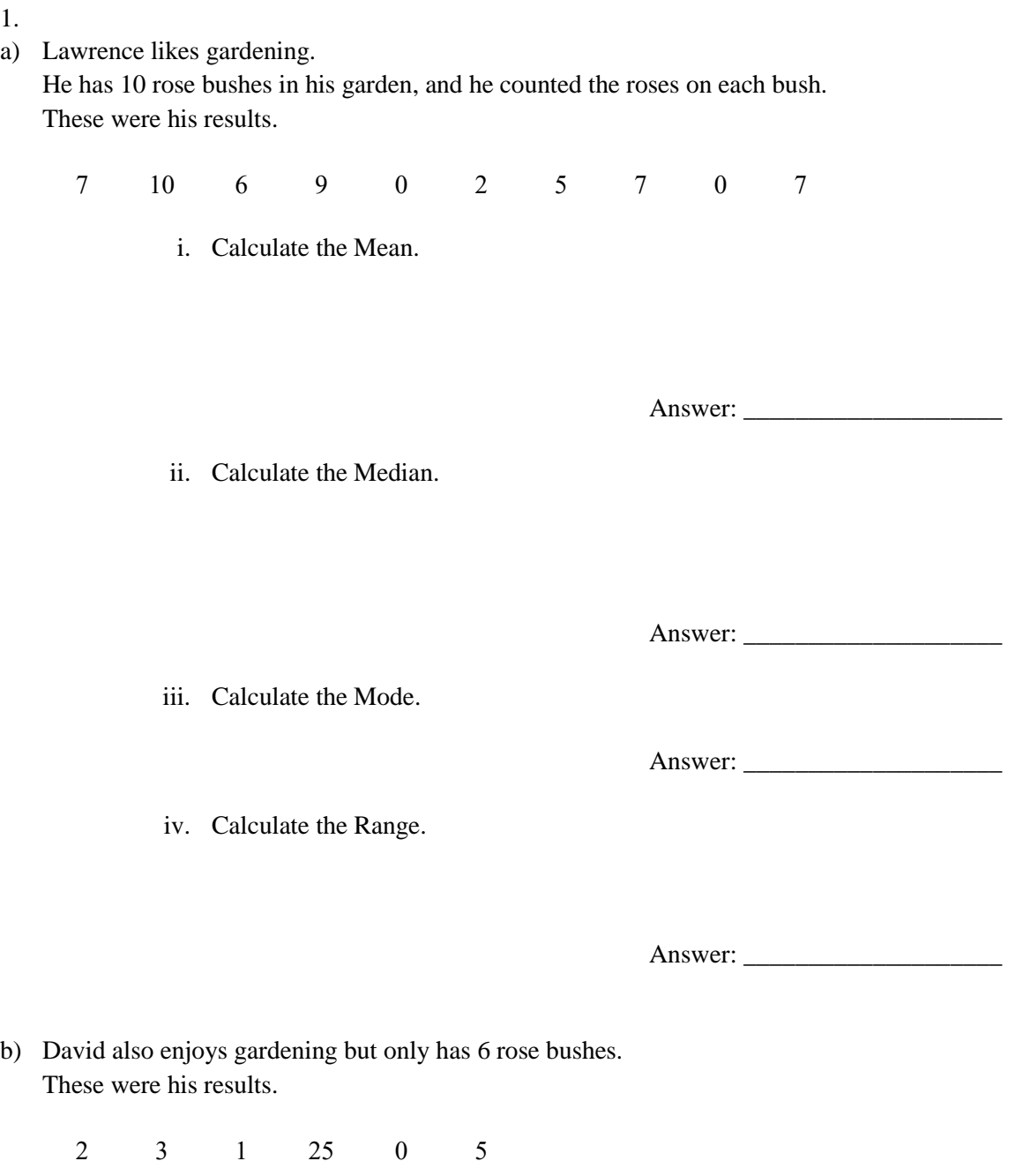

i. Calculate the Mean.

Answer: \_\_\_\_\_\_\_\_\_\_\_\_\_\_\_\_\_\_\_\_

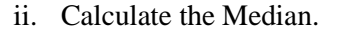

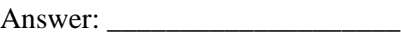

iii. Calculate the Mode.

Answer: \_\_\_\_\_\_\_\_\_\_\_\_\_\_\_\_\_\_\_\_

iv. Calculate the Range.

Answer:

c) By comparing the mean number of roses for Lawrence and David, who is the better gardener? Write your answer in full sentences.

\_\_\_\_\_\_\_\_\_\_\_\_\_\_\_\_\_\_\_\_\_\_\_\_\_\_\_\_\_\_\_\_\_\_\_\_\_\_\_\_\_\_\_\_\_\_\_\_\_\_\_\_\_\_\_\_\_\_\_\_\_\_\_\_\_\_\_

\_\_\_\_\_\_\_\_\_\_\_\_\_\_\_\_\_\_\_\_\_\_\_\_\_\_\_\_\_\_\_\_\_\_\_\_\_\_\_\_\_\_\_\_\_\_\_\_\_\_\_\_\_\_\_\_\_\_\_\_\_\_\_\_\_\_\_

\_\_\_\_\_\_\_\_\_\_\_\_\_\_\_\_\_\_\_\_\_\_\_\_\_\_\_\_\_\_\_\_\_\_\_\_\_\_\_\_\_\_\_\_\_\_\_\_\_\_\_\_\_\_\_\_\_\_\_\_\_\_\_\_\_\_\_

EXTRA SPACE – draw a picture of a galaxy if you want to.